### Introduction to MATLAB

Arturo Donate

## Introduction

What is MATLAB?

Environment

MATLAB Basics

Programming

Toolboxes

Comparison

**O** Conclusion

Matrix laboratory

programming environment high-performance language Windows, OSX, Linux/UNIX Matrix/Vector computations linear equations, eigenvectors, etc... LINPACK, EISPACK, LAPACK, BLAS, etc...

Uses: math & computation algorithm development  $\sigma$  modeling and simulation data analysis and visualization application development

Toolboxes

image processing filtering, transforms, analysis, enhancement statistics linear models, probability dist., HMMs optimization max/minimization, least squares, line fitting

Toolboxes

fixed-point

fixed-point data type & arithmetic others: symbolic math signal processing virtual reality

## Environment

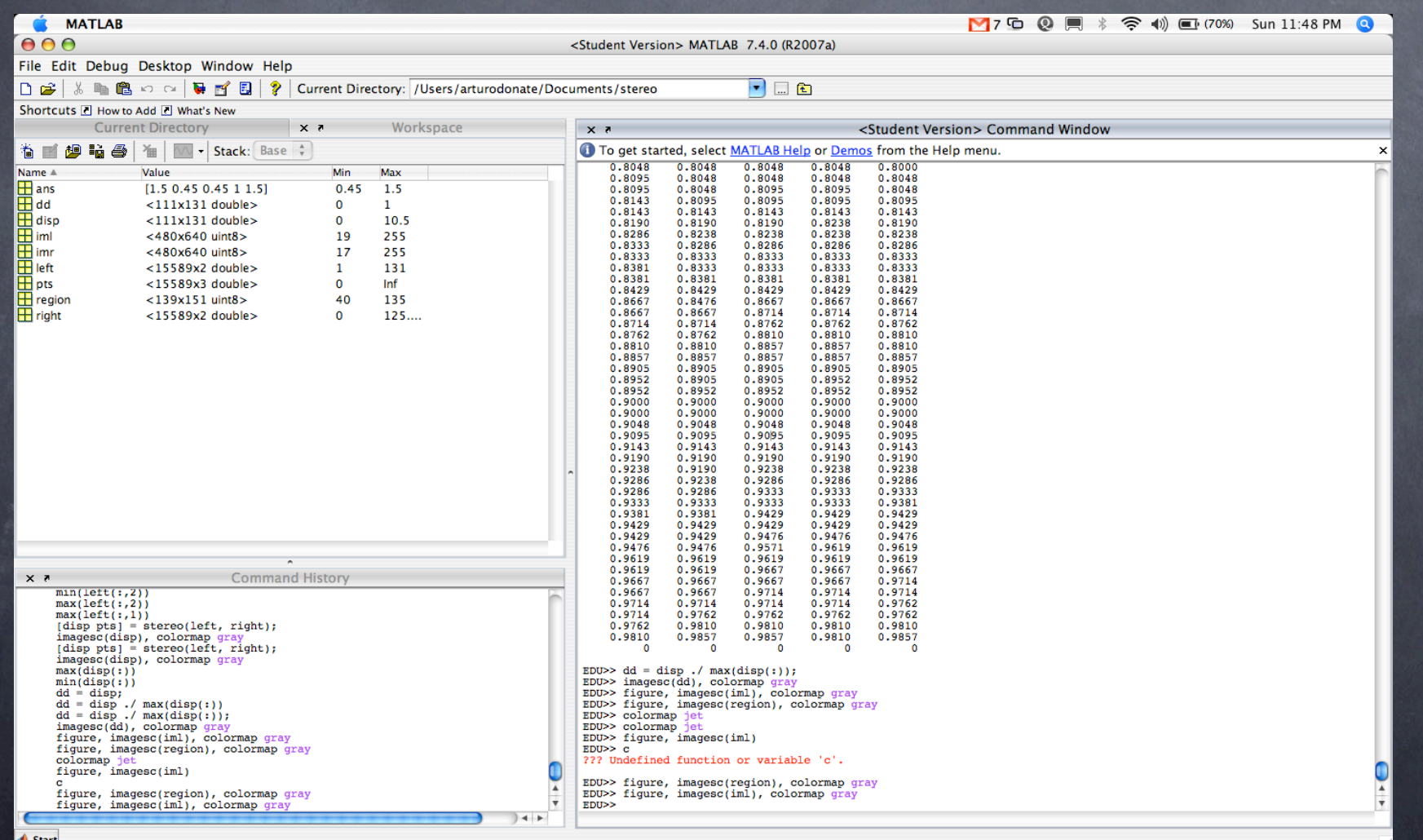

# Environment

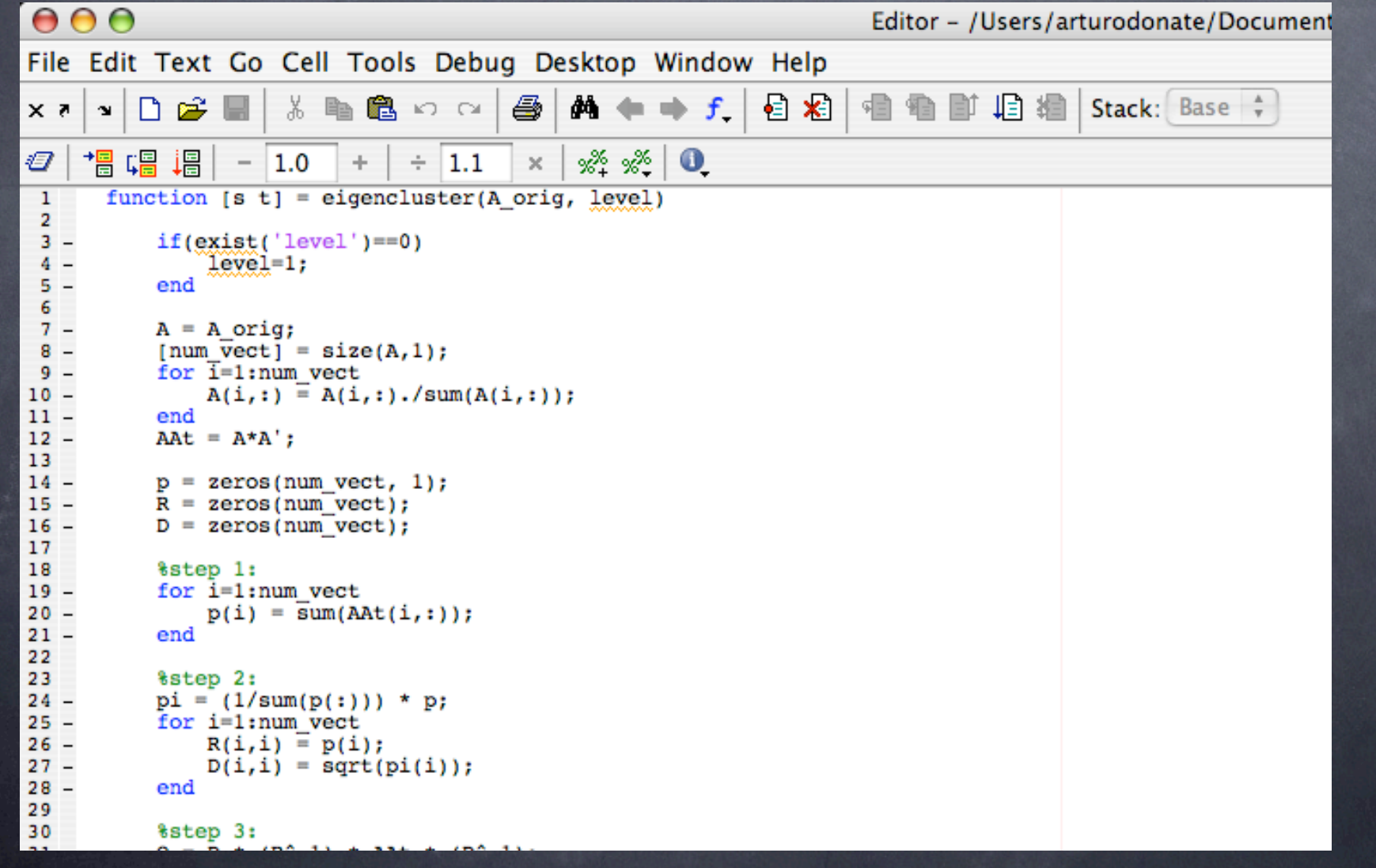

#### Basic Console Commands

help ls who, whos clear, pack load, save

eval disp what, type lookfor, which exit, quit

#### Basic Math Commands

**Operations** 

mean, median, mode

sum, abs

sin, sinh, asin, etc...

sqrt, log, exp

floor, ceil, round

hist, plot

Constants

pi = 3.14159...

 $\odot$  i, j = sqrt(-1)

realmin, realmax

Inf, NaN

Creating

 $\circ$  Accessing

 $\odot$  M = ones(10,10)

zeros, rand, randn, eye, magic)

 $M = [1 2 3; 4 5 6; 7 8]$ 9]

 $\odot$  M(1,1) = 23

 $\odot$  M = [eye(6) rand(6)]

 $\odot$  M(x, y)

 $\odot$  M(x, :), M(x, i:j)

Deleting  $\odot$  M =  $[]$ 

#### Operations

 $0 + -$  \* / ^ '

any, all

diag

 $\circ$  rank

eig svd

trace

prod

Sample expressions:  $A = B * C$  $\odot$  num = abs(3 + 4i)  $\bullet$  vector = sin(1:50)  $\odot$  B = [A' C']  $B(:,2) = []$  $\odot$  determ = det(C)  $\odot$  index = find( $C > 0$ )  $\circ x =$  "isprime(y)  $\odot$  num = numel(x)  $\odot$  [x y] = size(C)

Colon notation

1 : 50  $0 1 : 2 : 50$  $\odot$  A(:, 2)

 $\bullet$  A(1:3, 2)  $\odot$  A(2:4, :) sin(0 : pi/20 : 2\*pi)

# Graphics

#### 2D Example: plot( sin( 0 : pi/20 : 2\*pi ) )

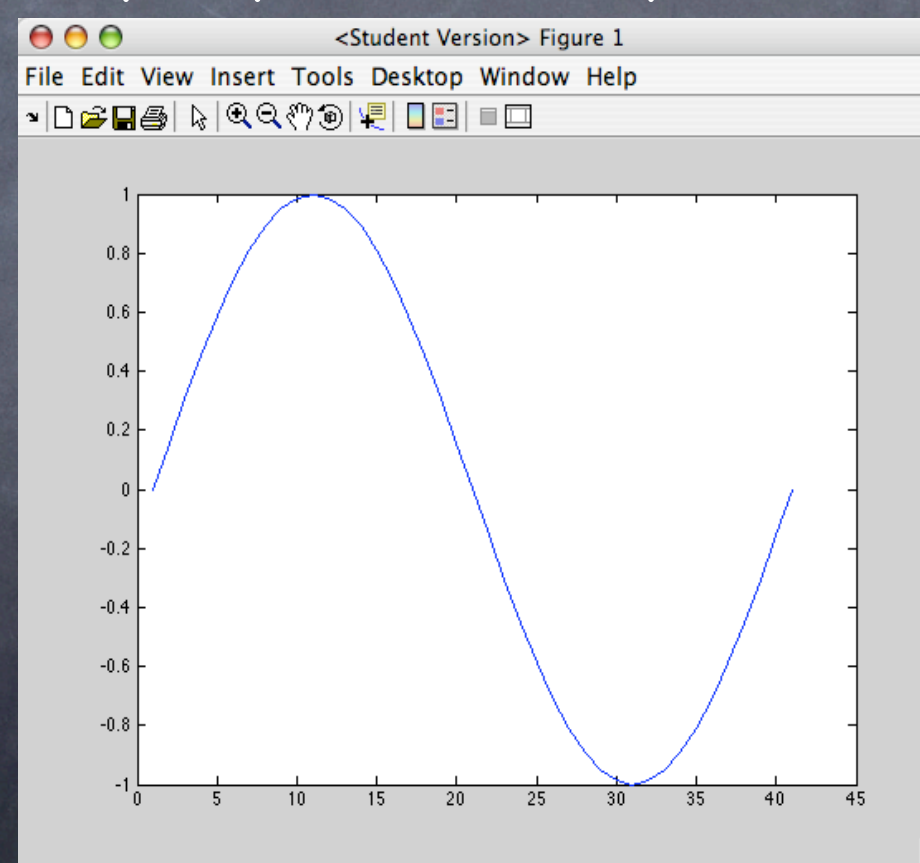

# Graphics

#### 3D example - plot 3D point cloud

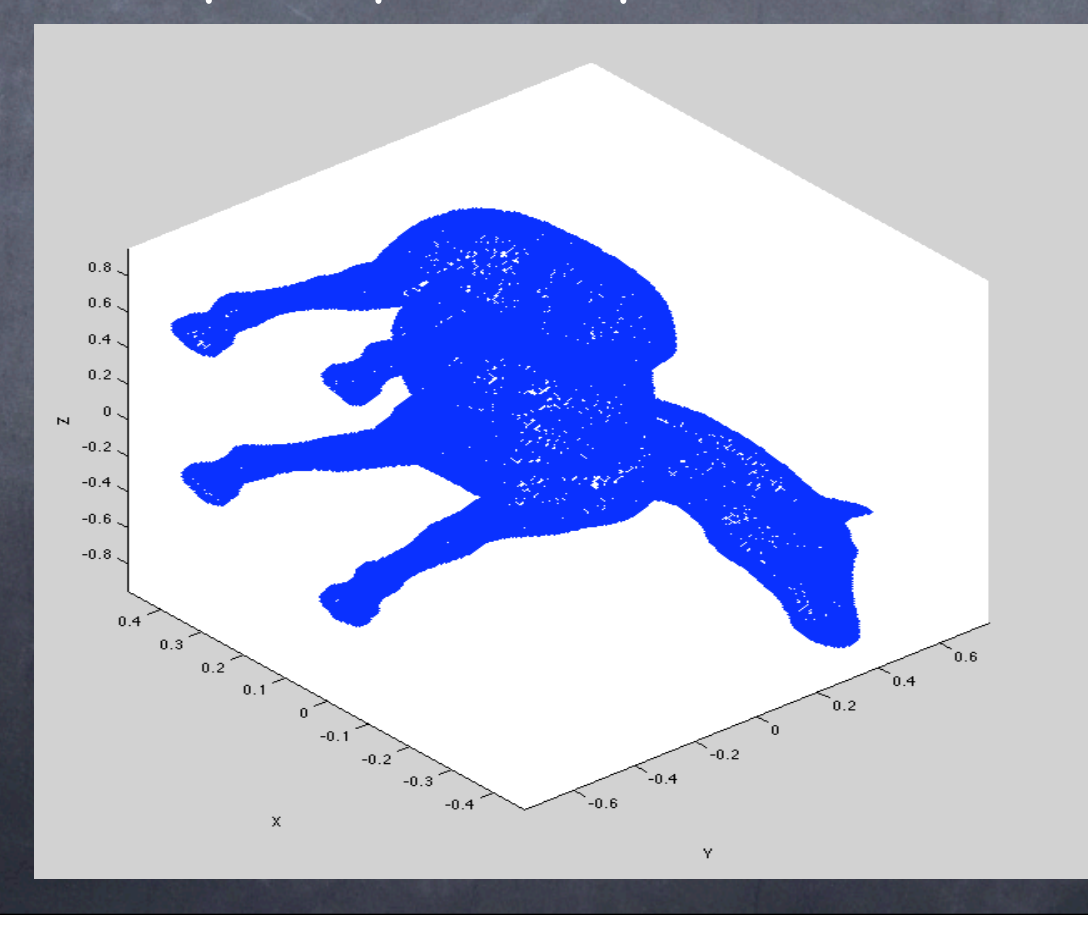

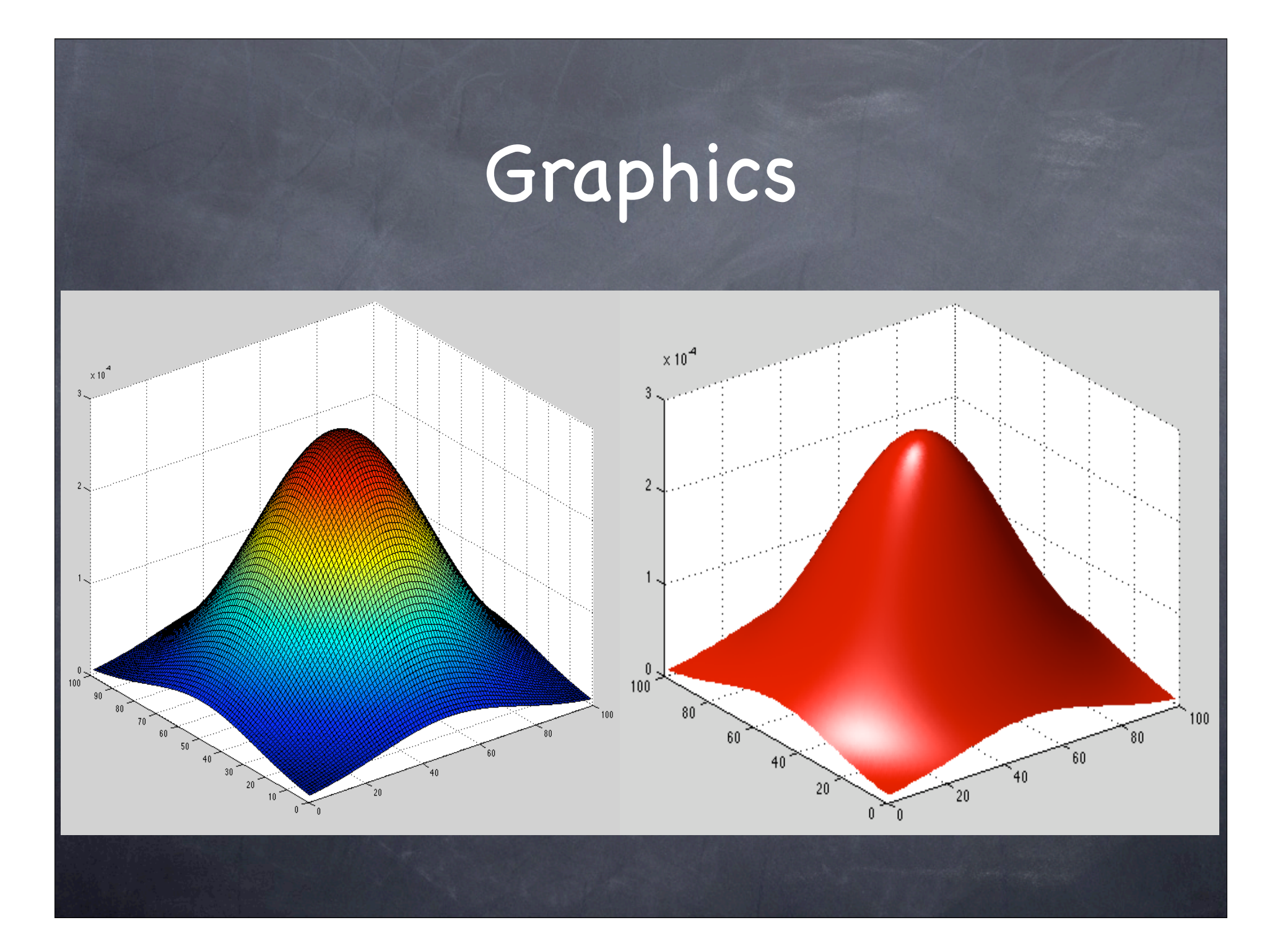

Functions

 $\bullet$  function  $[X Y] =$ func\_name(arg1, arg2)

func\_name.m

primary vs subfunctions

nested function declaration/definition private functions

function overloading (int vs double)

global variables

pre-allocation

vectorization

script vs function if, elseif, else for, while switch, case continue, break o return

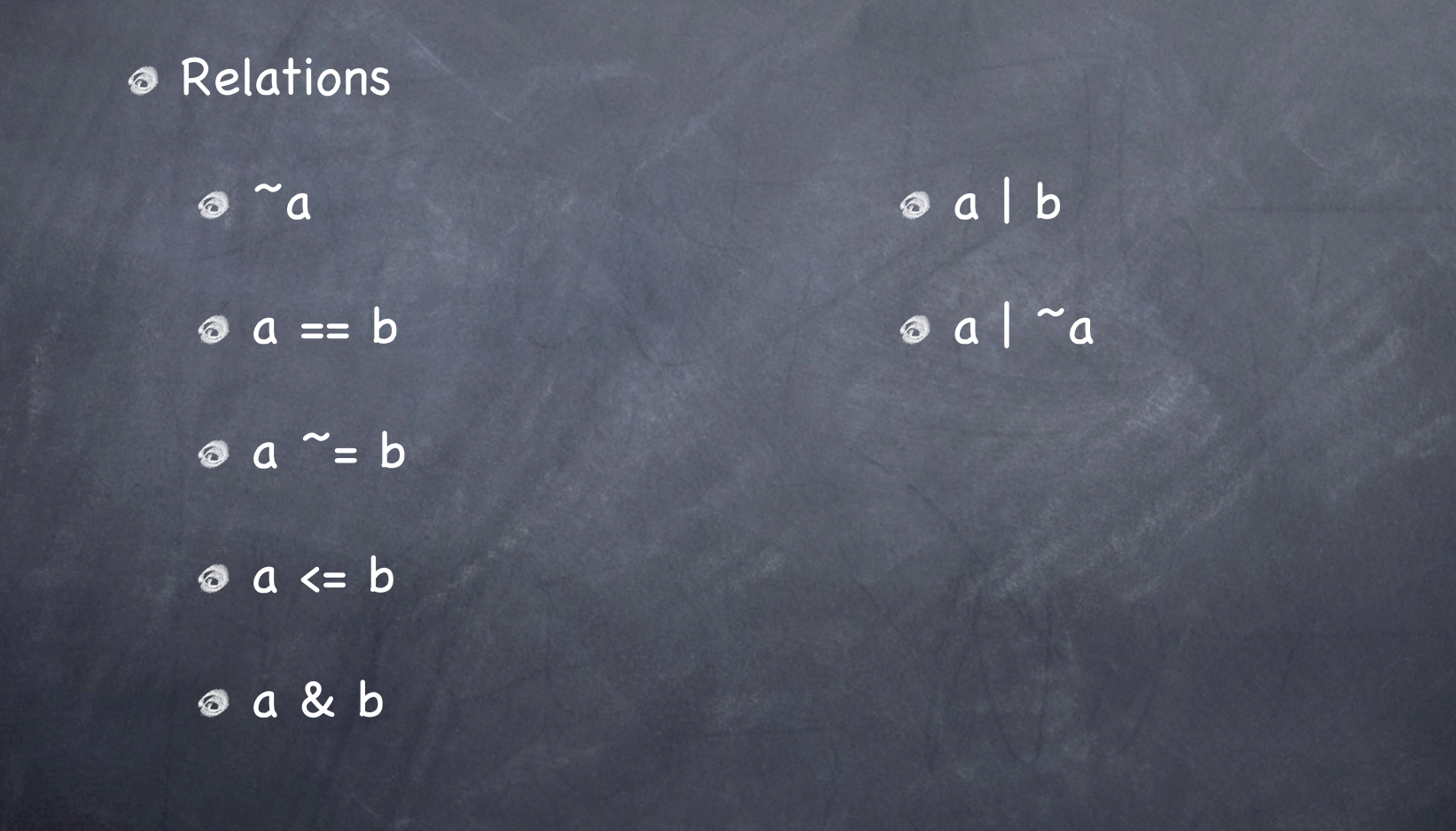

Data Structures

Matrix

basic data type

Cell

multi-dimensional matrices

String

character array

Structure

type with various fields

#### Simple Example: SVD

Create a function that: takes a matrix as input **O** make sure the matrix is square computes the SVD decomposition returns the first singular value "answer = my\_func(matrix)"

## Simple Example: Sort

Create a function that: takes a list as input sorts the list returns a list with sorted values "answer = my\_func(matrix)"

Toolbox used for image processing, computer vision, and signal processing tasks image transformation registration o filtering image analysis/enhancement/de-blurring **s** segmentation  $\odot$  etc...

Noise reduction example salt & pepper noise mean, median filter filter2( fspecial('average', 3), image) / 255 medfilt2(image, [3 3])

Color segmentation example cform = makecform('srgb2lab') lab\_img = applycform(image, cform)  $\odot$  ab = double(lab\_img(:,:,2:3))  $\odot$  nrows = size(ab, 1)  $\odot$  ncols = size(ab, 2) ab = reshape(ab, nrows\*ncols, 2)

[cluster\_idx, cluster\_center] = kmeans(ab, 3, 'distance', 'sqEuclidean', 'Replicates', 3); label = reshape(cluster\_idx, nrows, ncols, 1);

Texture segmentation example  $\odot$  E = entropyfilt(I);  $\odot$  Eim = mat2gray(E);  $\odot$  BW1 = im2bw(Eim, 0.8); BWao = bwareaopen(BW1, 2000);  $\odot$  nhood = true(9);

closeBWao = imclose(BWao, nhood); roughmask = imfill(closeBWao, 'holes');  $\odot$  I2 = I; I3 = I; I2(roughmask) = 0;  $\sigma$  I3(~roughmask) = 0;

## MATLAB Clones

Packages: Scilab, Octave, Rlab Similar: matrix is basic data type complex number support built-in mathematical functions powerful library user-defined functions

#### MATLAB Clones

**O** Scilab

Unix-like

www.scilab.org

best support & docs

 $\bullet$  good compatibility

Octave

www.gnu.org/ software/octave most compatible

Rlab

rlab.sourceforge.net

attempts to improve syntax/semantics

least compatible

## Conclusions

interactive programming environment high performance language algorithm design modeling & simulation analysis & visualization  $\circ$  linear algebra toolboxes

## References

**& MATLAB:** www.mathworks.com

MATLAB Tutorial: www.math.ufl.edu/help/matlab-tutorial/

MATLAB Comparison: www.dspguru.com/sw/opendsp/mathclo2.htm